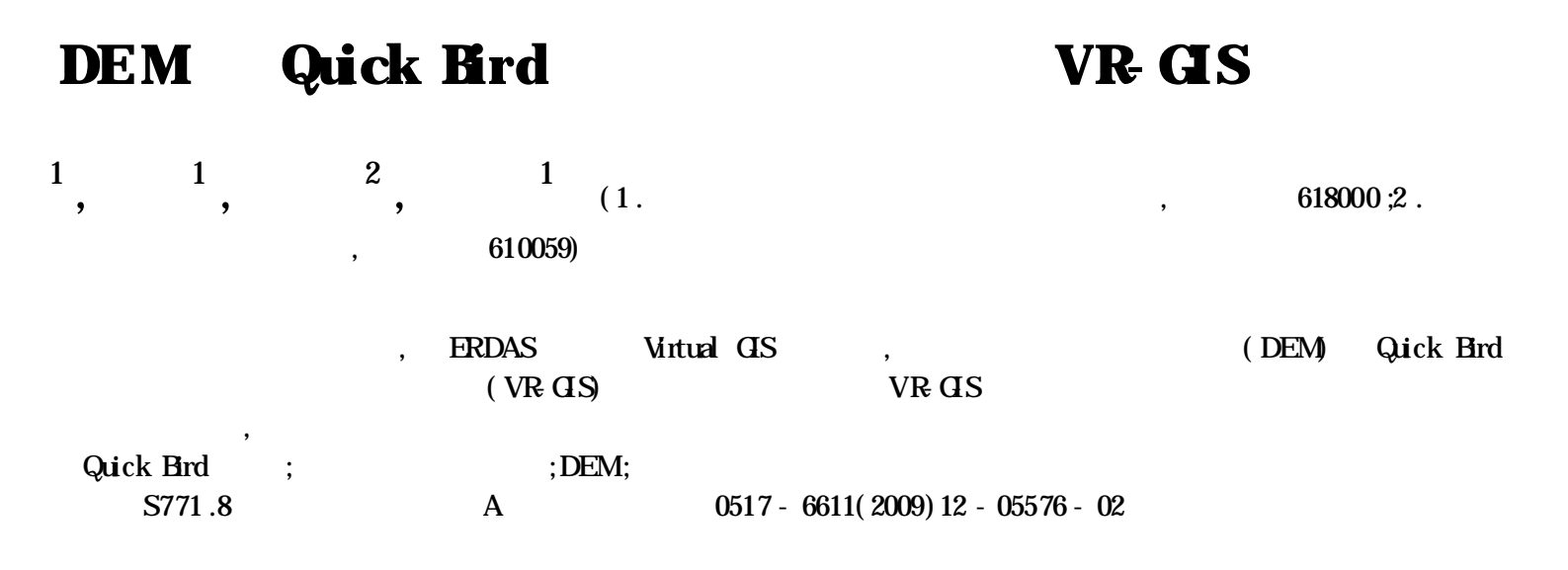

## Research on Virtual Reality CIS (VR CIS) for Reservoir Region Based on High precision DEM & QuickBird I mages

**XU Hui-xi et al** ( Institute of Engineering Surveying , Sichuan College of Architectural Technology , Deyang , Sichuan 618000) Abstract Taking the Merdang hydropover station on the Yellow River as example, the construction methods of virtual reality GIS (VR- GIS) for reservoir region were discussed with Virtual GIS of ERDAS software based on high-precision DEMand Quick Bird images. VR- GIS could provide ani mportant platformfor leaders and engineers &technicians to master the project in detail , and assist themregulating and i mproving project design . Key words QickBrd image ; The Maerdang hydropower station on the Yellow River ; DEM; Virtual reality GIS

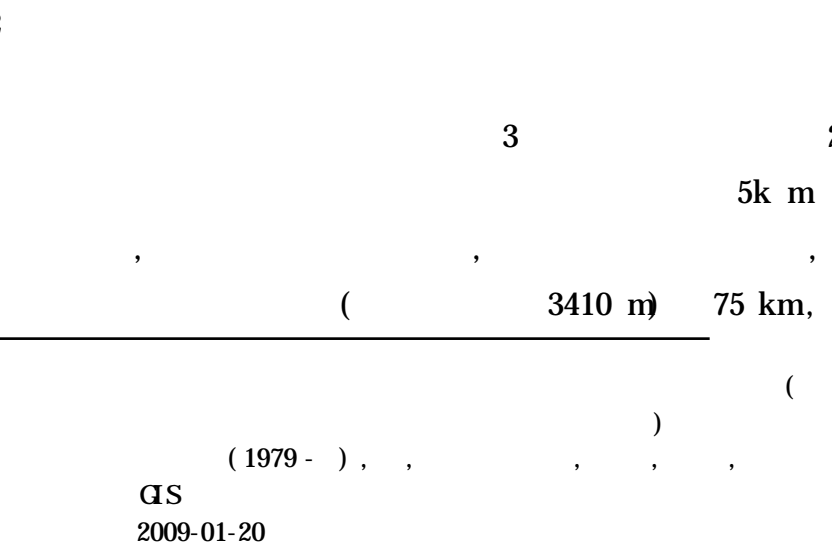

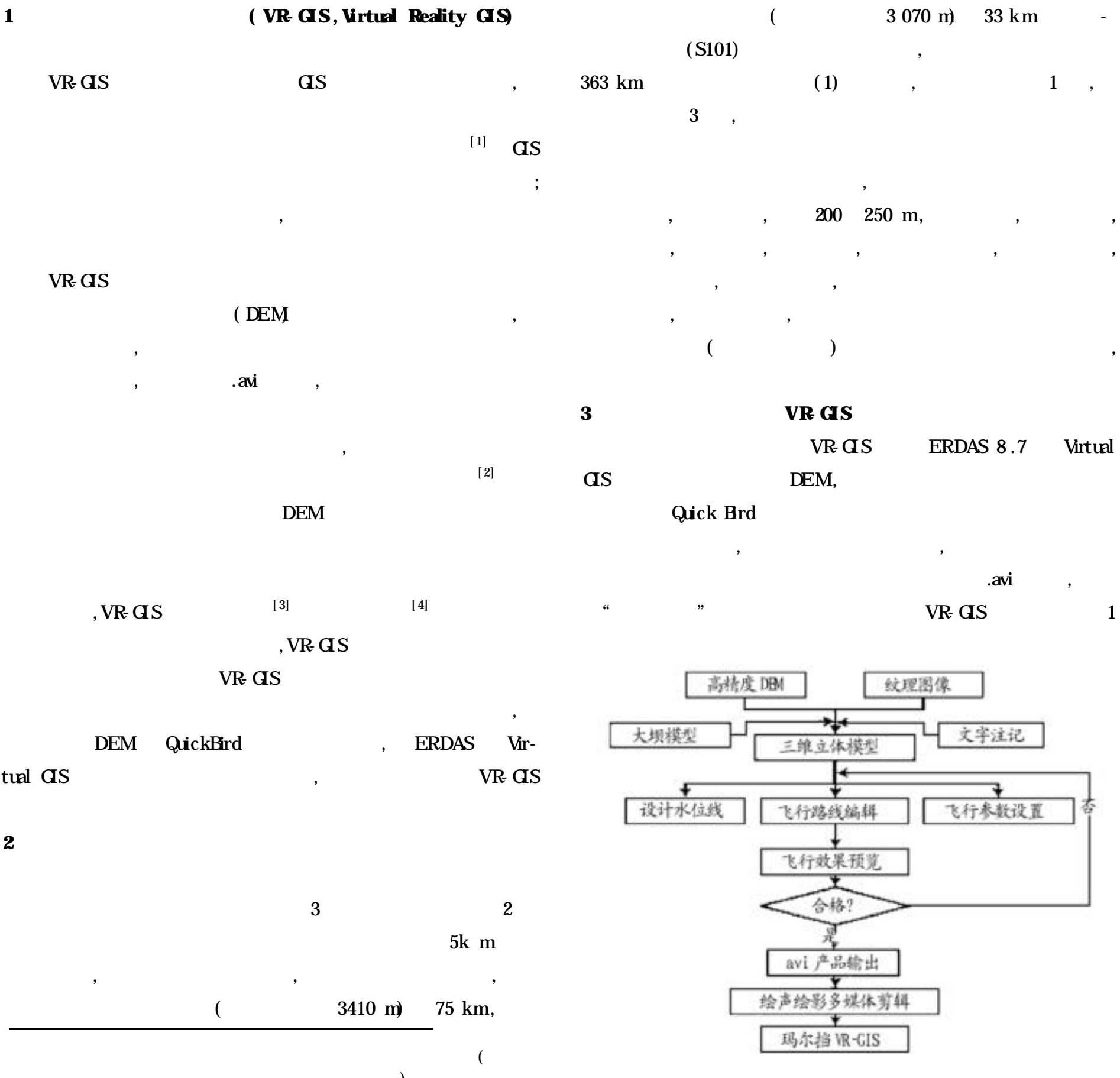

**1 VR- GIS Fig .1 Technical route of making VR- GIS**

,

## **3 .1** DEM, , , Quick Bird DEM , LOD( Level of detail) DEM Quick Bird , ,

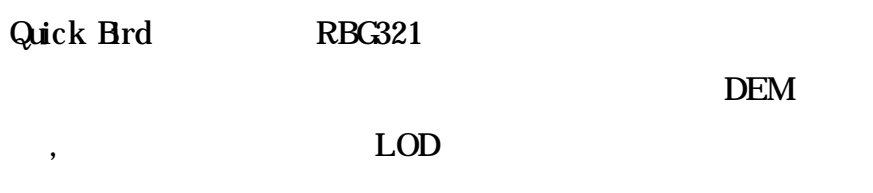

,

, , , , [5] ERDAS Virtual GIS LOD , ,

Quick Brd , where the contract of  $\overline{\mathcal{C}}$ ) **3 2** ERDAS 8 .7 2 , Fill Entire Scene , Create Fill Area

 $3\;270\;\;\text{m}$  : ; ;  $25\%$ **3 .3** ArcGIS

, DEM Quick Brd 30 % 100 % AutoCAD2004 , VR- GIS ,

, , , , .avi , VR- GIS 2 3

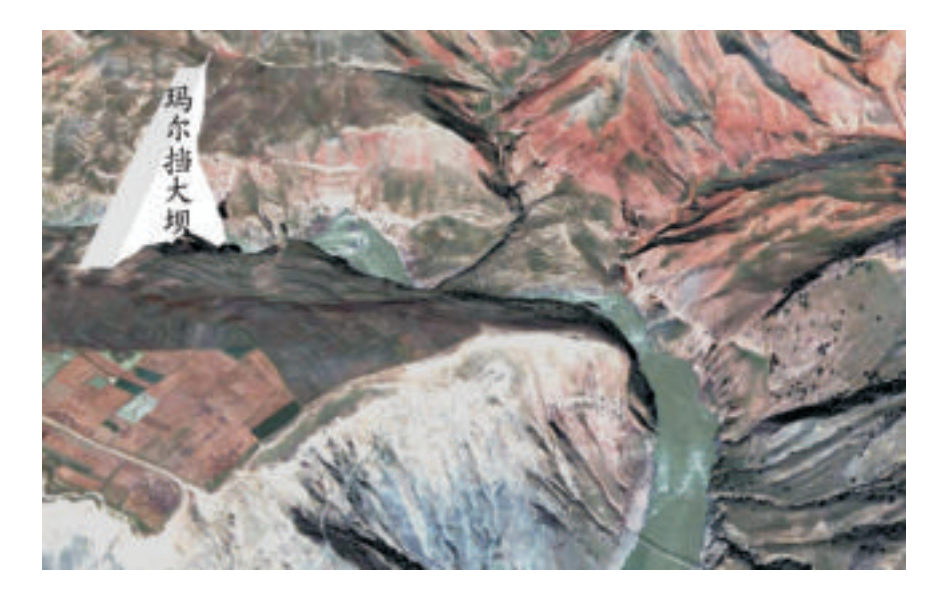

,

, , ,

, ,

,

:DEM  $0.6$  ;  $\hspace{1.6cm}$  $3\,500\,$  m( )  $3\,710\,$  m( ); -  $15^{\circ}$ ( ) -  $20^{\circ}$ ( );  $45^{\circ}$ ; 2 m/s

**2 Fig.2 Virtual reality effect before submersion**

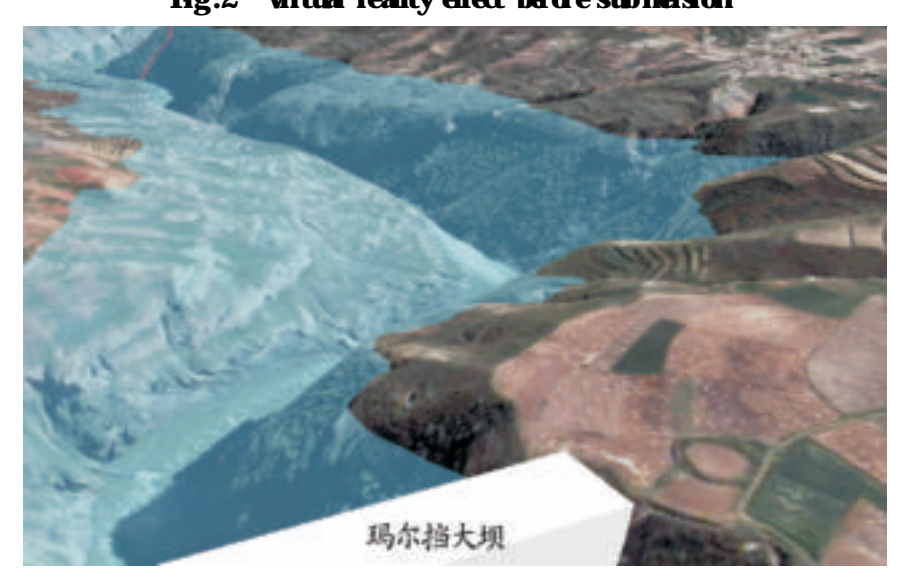

**3 Fig .3 Virtual reality effect after submersion**

**4**

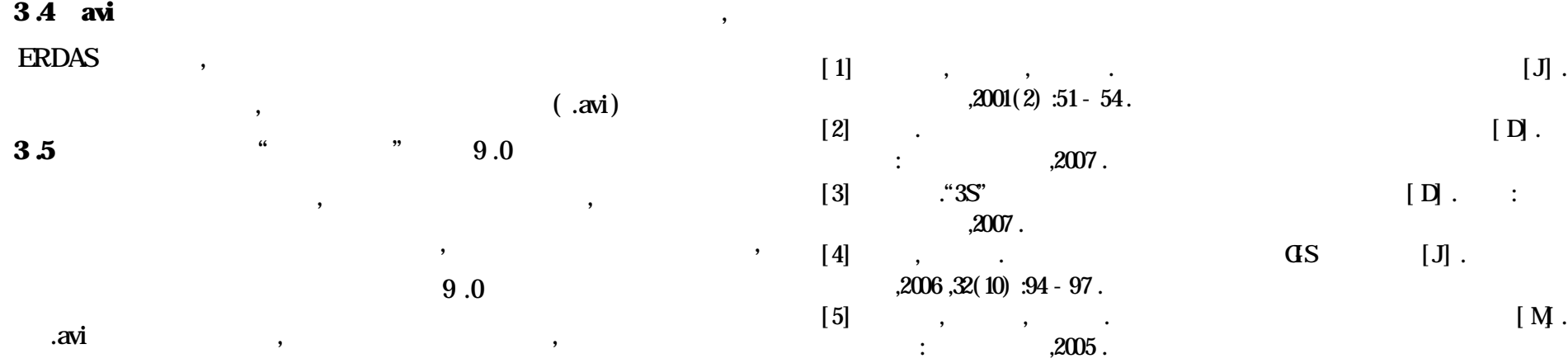

, , ,

;

VR GIS VR GIS

, VR- GIS

,

,

, ,

, ,

VR- GIS